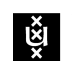

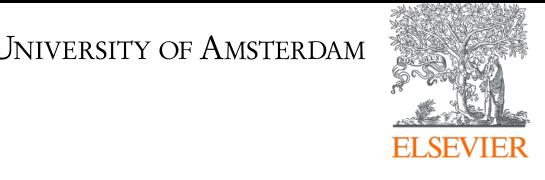

# **MultiTabQA: Generating Tabular Answers for Multi-Table Question Answering**

Vaishali Pal, Andrew Yates, Evangelos Kanoulas, Maarten de Rijke **University of Amsterdam, The Netherlands Discovery Lab, Elsevier, The Netherlands**

**JNIVERSITY OF AMSTERDAM** 

৻য়৾

# **Task Definition**

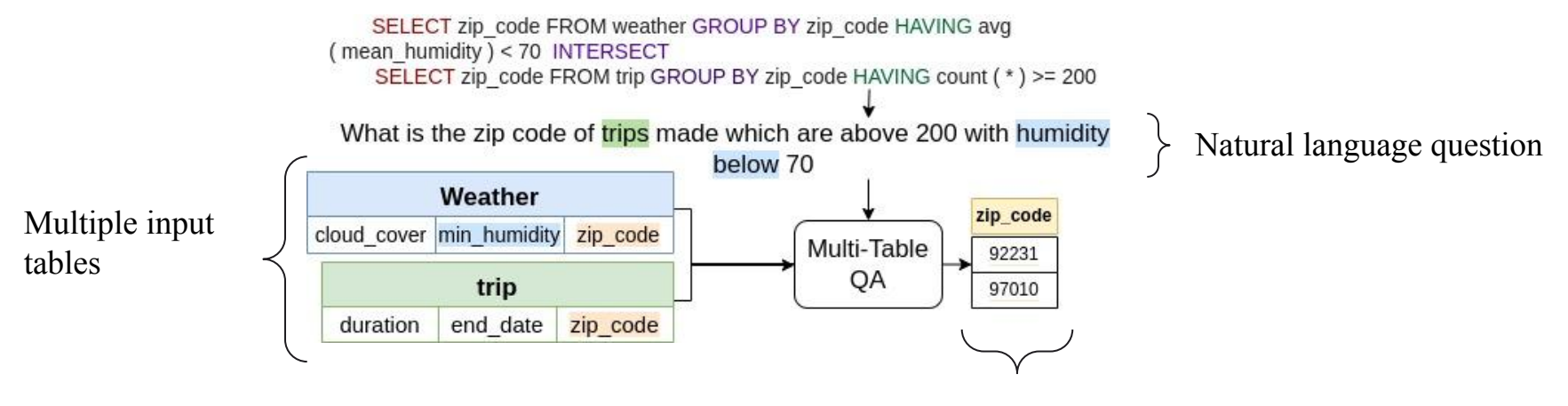

Tabular Answer

# **Architecture**

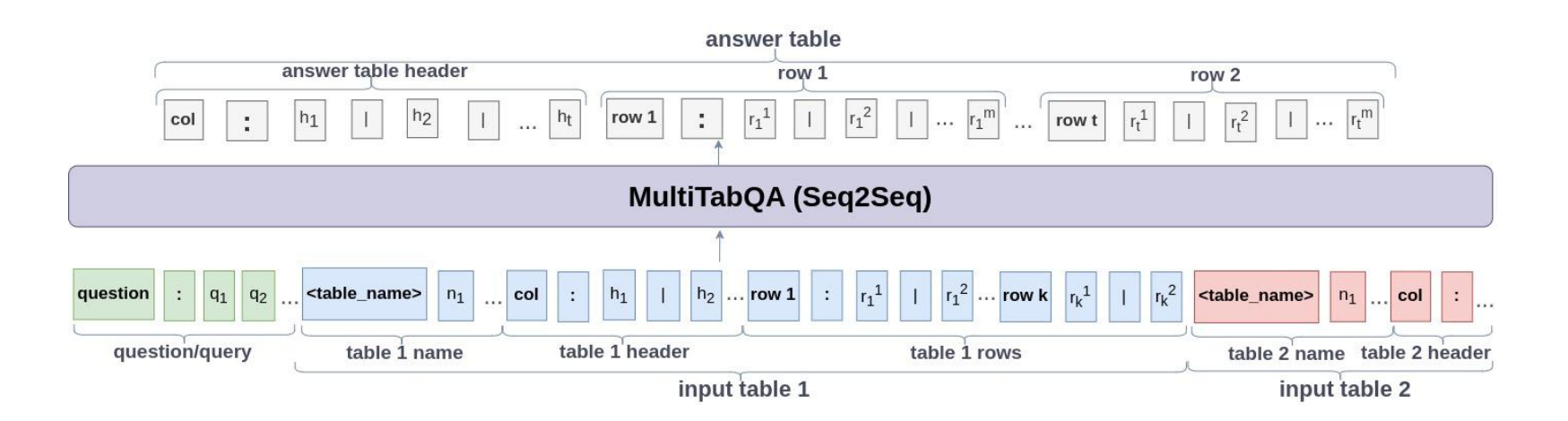

ξ×

# **Multi-Stage Curriculum Learning**

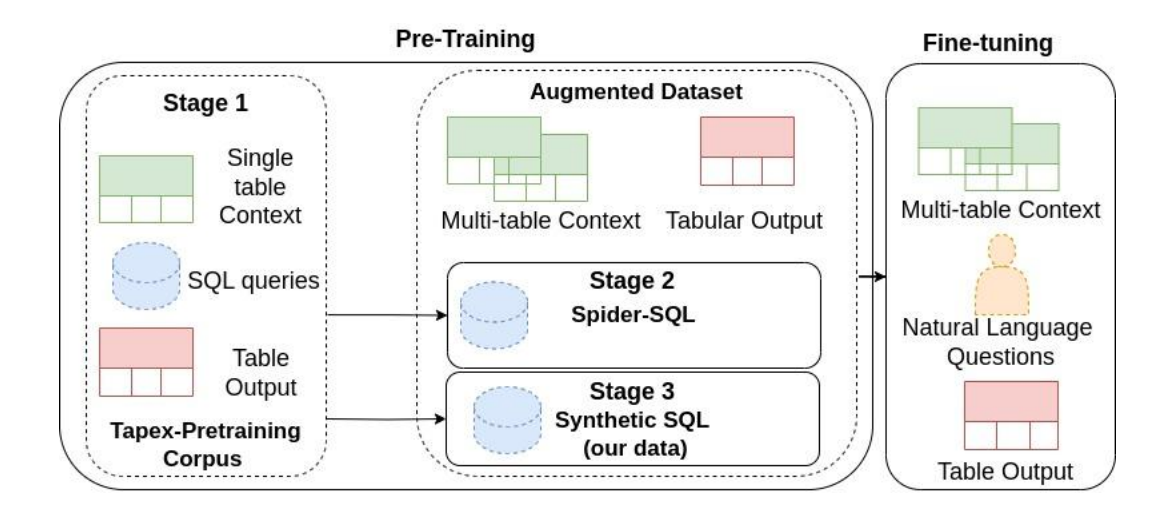

UNIVERSITY OF AMSTERDAM

**v** 

# **Examples**

Success Case: how many likes does kyle have?  $\blacktriangleright$ Input Tables:

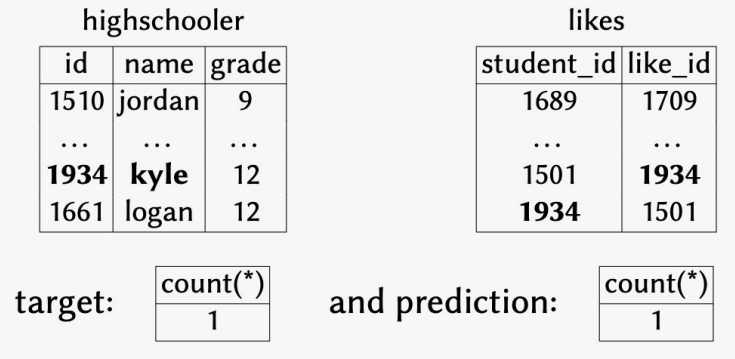

Failure Case: find the average weight for each pet type. Input Table:

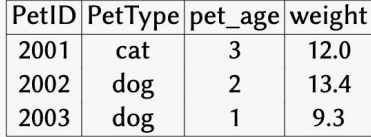

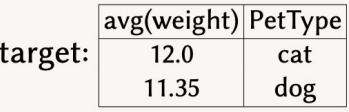

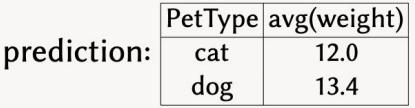

৻ড়৸

## **Results**

## **Table Exact Match Accuracy Row Exact Match F1**

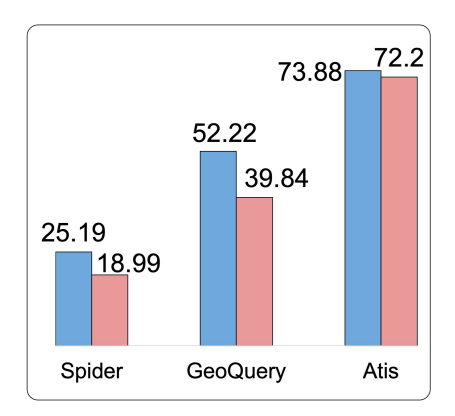

### **Column Exact Match F1 Cell Exact Match F1**

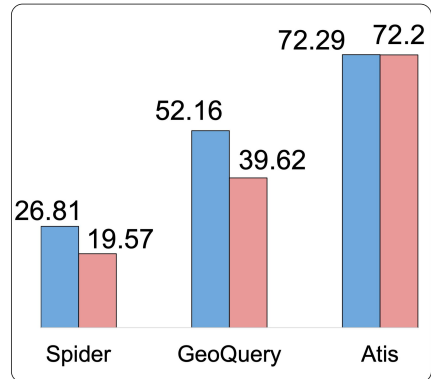

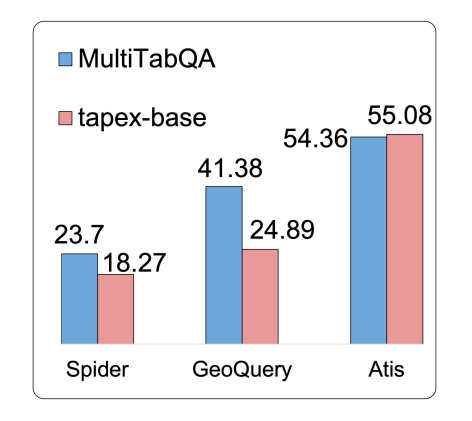

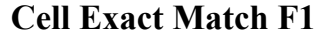

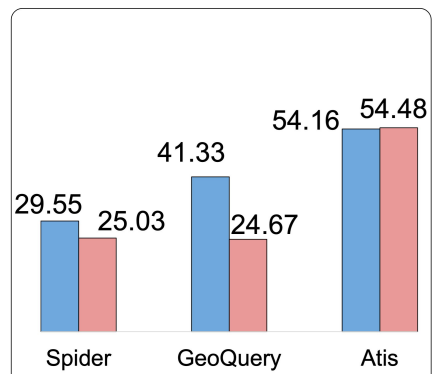

৻ড়৸

# **Ablation on number of input tables**

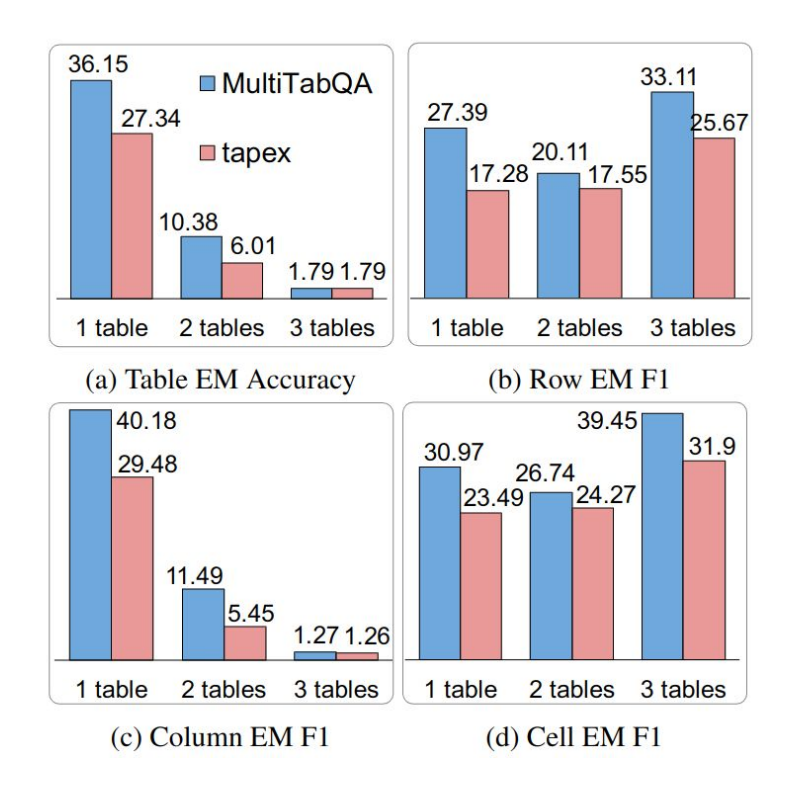

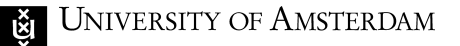

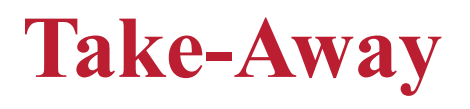

- Multi-table QA aims to answer questions over multiple tabular context and generates a table as a result.
- The task pose additional challenges to end-to-end table QA systems by increasing question complexity.
- Question complexity is due to multi-table mathematical and table operations.
- Arithmetic operations pose a challenge
- Code and data: https://github.com/kolk/MultiTabQA

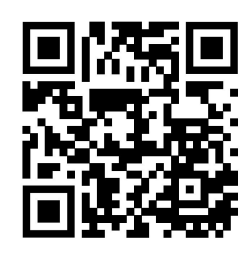